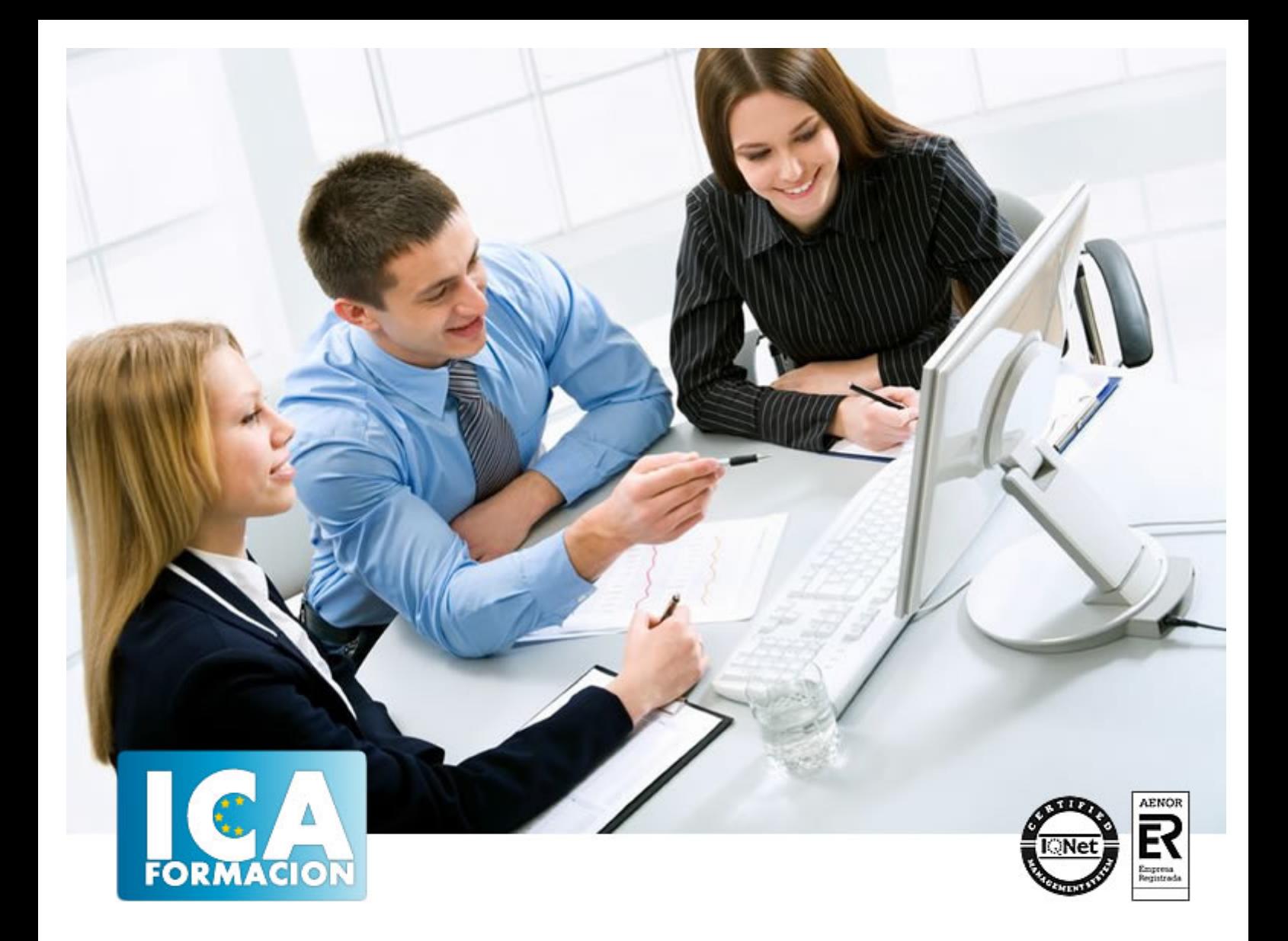

# **AutoCAD 2010**

AutoCAD 2010

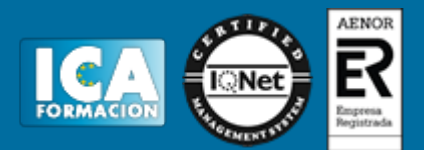

# **AutoCAD 2010**

**Duración:** 80 horas

**Precio:** 350 euros.

**Modalidad:** A distancia

#### **Metodología:**

El Curso será desarrollado con una metodología a Distancia/on line. El sistema de enseñanza a distancia está organizado de tal forma que el alumno pueda compatibilizar el estudio con sus ocupaciones laborales o profesionales, también se realiza en esta modalidad para permitir el acceso al curso a aquellos alumnos que viven en zonas rurales lejos de los lugares habituales donde suelen realizarse los cursos y que tienen interés en continuar formándose. En este sistema de enseñanza el alumno tiene que seguir un aprendizaje sistemático y un ritmo de estudio, adaptado a sus circunstancias personales de tiempo

El alumno dispondrá de un extenso material sobre los aspectos teóricos del Curso que deberá estudiar para la realización de pruebas objetivas tipo test. Para el aprobado se exigirá un mínimo de 75% del total de las respuestas acertadas.

El Alumno tendrá siempre que quiera a su disposición la atención de los profesionales tutores del curso. Así como consultas telefónicas y a través de la plataforma de teleformación si el curso es on line. Entre el material entregado en este curso se adjunta un documento llamado Guía del Alumno dónde aparece un horario de tutorías telefónicas y una dirección de e-mail dónde podrá enviar sus consultas, dudas y ejercicios El alumno cuenta con un período máximo de tiempo para la finalización del curso, que dependerá del tipo de curso elegido y de las horas del mismo.

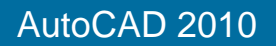

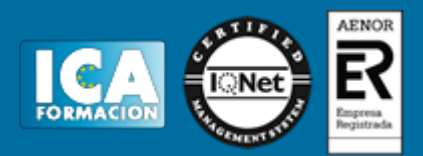

## **Profesorado:**

Nuestro Centro fundado en 1996 dispone de 1000 m2 dedicados a formación y de 7 campus virtuales.

Tenemos una extensa plantilla de profesores especializados en las diferentes áreas formativas con amplia experiencia docentes: Médicos, Diplomados/as en enfermería, Licenciados/as en psicología, Licencidos/as en odontología, Licenciados/as en Veterinaria, Especialistas en Administración de empresas, Economistas, Ingenieros en informática, Educadodores/as sociales etc…

El alumno podrá contactar con los profesores y formular todo tipo de dudas y consultas de las siguientes formas:

-Por el aula virtual, si su curso es on line -Por e-mail -Por teléfono

#### **Medios y materiales docentes**

-Temario desarrollado.

-Pruebas objetivas de autoevaluación y evaluación.

-Consultas y Tutorías personalizadas a través de teléfono, correo, fax, Internet y de la Plataforma propia de Teleformación de la que dispone el Centro.

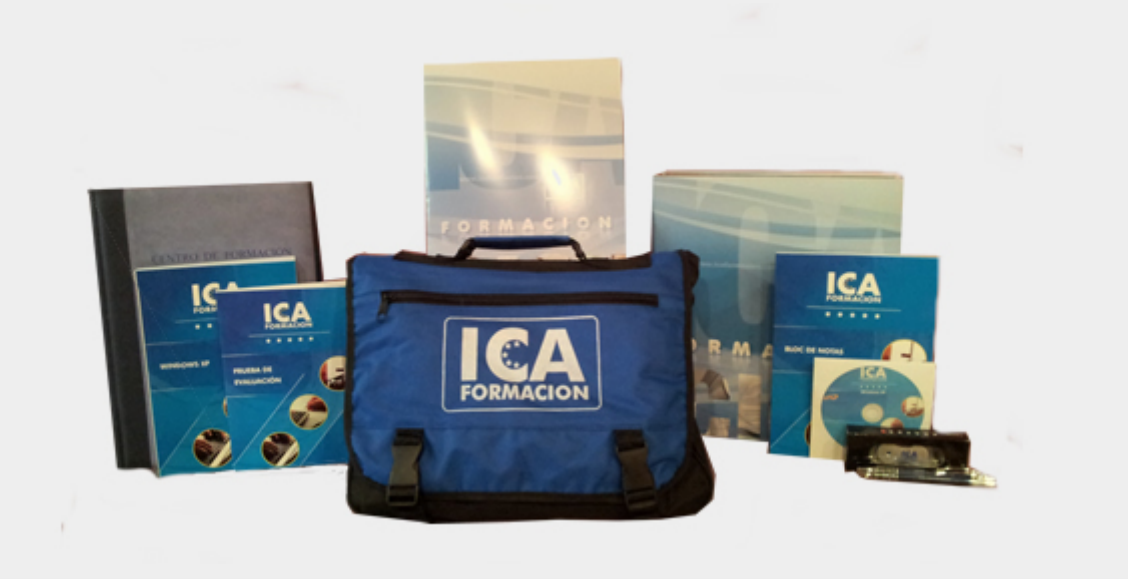

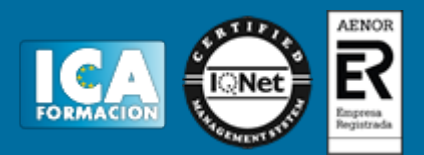

## **Bolsa de empleo:**

El alumno en desemple puede incluir su currículum en nuestra bolsa de empleo y prácticas. Le pondremos en contacto con nuestras empresas colaboradoras en todo el territorio nacional

## **Comunidad:**

Participa de nuestra comunidad y disfruta de muchas ventajas: descuentos, becas, promociones,etc....

#### **Formas de pago:**

- -Mediante transferencia
- -Por cargo bancario
- -Mediante tarjeta
- -Por Pay pal

-Consulta nuestras facilidades de pago y la posibilidad de fraccionar tus pagos sin intereses

#### **Titulación:**

Una vez finalizado el curso, el alumno recibirá por correo o mensajería la titulación que acredita el haber superado con éxito todas las pruebas de conocimientos propuestas en el mismo.

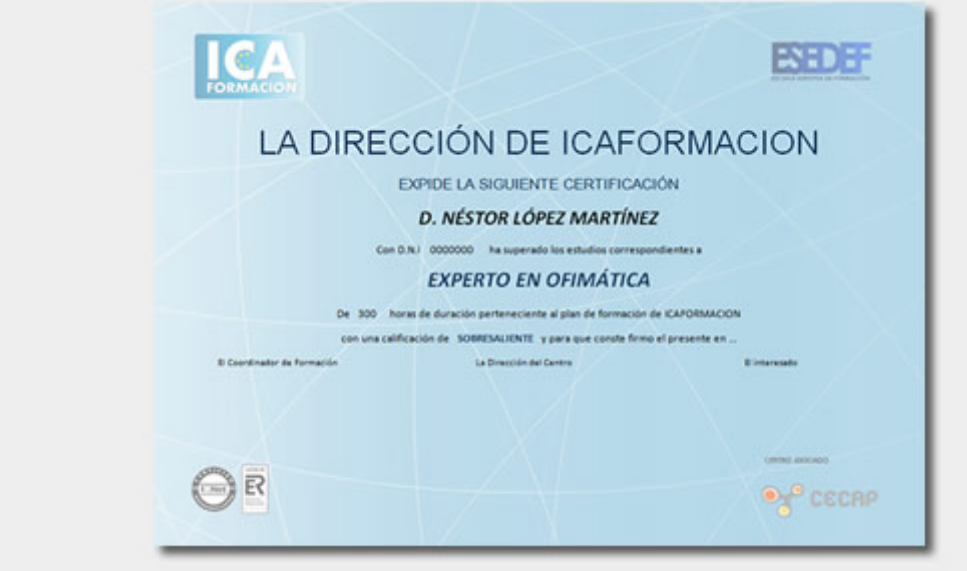

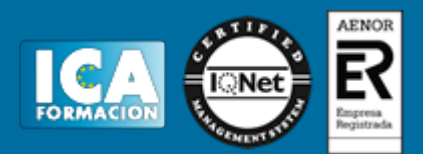

# **Programa del curso:**

#### Ø **Objetivos:**

Adquisición y/o actualización de conocimientos de dibujo asistido por ordenador con AutoCAD.

#### Ø **Contenidos:**

Interfaz del usuario Introducción a AutoCAD Novedades que aporta AutoCAD 2010 Resumen de contenidos y forma de uso Entorno de trabajo del usuario

Unidades y coordenadas Coordenadas Entrada de datos Unidades de dibujo Trabajo con diferentes sistemas de coordenadas Herramientas de precisión Métodos para ejecutar comandos

Comenzar un proyecto Abrir y guardar un dibujo Vistas de un dibujo

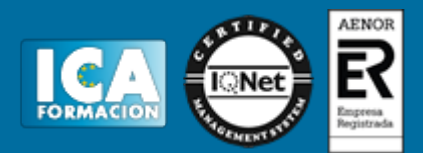

Conjunto de planos

Dibujar

Dibujo de puntos

Dibujo de objetos lineales

Dibujo de objetos curvos

Dibujo de geometría de referencia

Otros elementos de dibujo Bloques Sombreados y degradados Regiones Nubes de revisión

Editar objetos

Conceptos previos: designar dibujos, capas, propiedades de objetos y extracción de información geométrica

Eliminación de objetos

Duplicar objetos

Modificación de objetos

Barra de herramientas de ordenar objetos

Capas

Crear capa

Cambiar objetos de capa y sus propiedades

Estado de capas

Aplicar filtros al estado de capas

Introducción a la orden VGCAPA

Textos

Tipos de texto

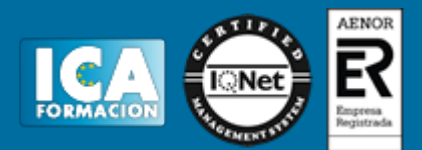

Editar texto

Estilo de texto

Tablas

Ayuda a los textos

Inserción de objetos

Bloques

Atributos

AutoCAD DesignCenter

Referencias externas

Acotar

Generalidades

Estilo de cotas

Acotaciones

Edición de cotas

**Tolerancias** 

Impresión

Preparación del dibujo para trazado y publicación

Impresión de dibujos

Publicar

Presentaciones

Crear una presentación

Trabajando en 3D Introducción a las tres dimensiones Definición de vistas 3D

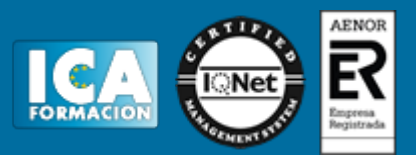

Objetos elementales en 3D: superficies, mallas y sólidos

#### Modelos 3D

Creación, composición y edición de objetos sólidos

Creación de sólidos a partir de objetos 2D: extrusión, revolución, barrido y solevado

Creación de sólidos complejos

Personalización e Internet

Personalización

Órdenes para Internet

## Ø **Contenidos del CD:**

Tutorial interactivo con contenidos adicionales.